Change Screen Brightness Mac Mini
>>>CLICK HERE<<<

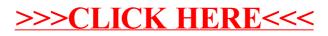